### ФЕДЕРАЛЬНОЕ АГЕНТСТВО ВОЗДУШНОГО ТРАНСПОРТА (РОСАВИАЦИЯ) ФЕДЕРАЛЬНОЕ ГОСУДАРСТВЕННОЕ БЮДЖЕТНОЕ ОБРАЗОВАТЕЛЬНОЕ УЧРЕЖДЕНИЕ ВЫСШЕГО ОБРАЗОВАНИЯ «САНКТ-ПЕТЕРБУРГСКИЙ ГОСУДАРСТВЕННЫЙ УНИВЕРСИТЕТ ГРАЖДАНСКОЙ АВИАЦИИ» (ФГБОУ ВО СПбГУ ГА)

### **УТВЕРЖДАЮ**

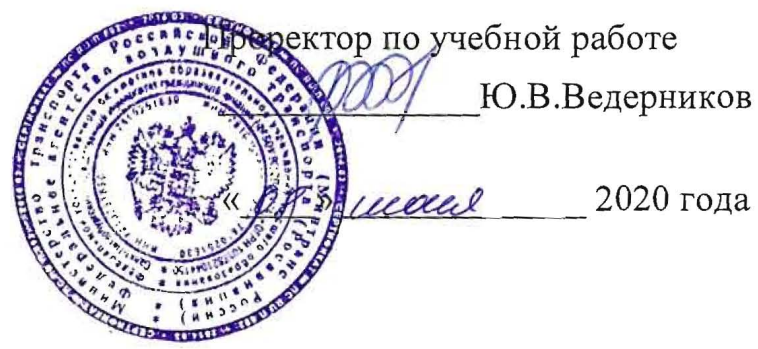

### РАБОЧАЯ ПРОГРАММА УЧЕБНОЙ ДИСЦИПЛИНЫ

ЕН.02 Информатика

По специальности 23.02.01 «Организация перевозок и управление на транспорте (по видам)»

> очная (форма обучения)

> > 2020г.

#### ОДОБРЕНА

Цикловой комиссией № 2 «Математические и общие естественнонаучные дисциплины» Протокол №6 от « $\rho$ »  $\mu$ ел 2020г.

Руководитель ЦК № 2 Е.А.Немзер

Составлена в соответствии с требованиями к оценке качества освоения выпускниками программы подготовки специалистов среднего звена по специальности

23.02.01 «Организация перевозок и управление на транспорте (по видам)»

СОГЛАСОВАНО

Зам. проректора по УР

Директор АТК

Начальник ОСОДФиЛ

А.Е. Авраменко В.В. Халин М.А. Ткаченко

Рассмотрена и рекомендована методическим советом Авиационнотранспортного колледжа для выпускников, обучающихся по специальности 23.02.01 «Организация перевозок и управление на транспорте (по видам)» Протокол № 8 от 6 июня 2020г.

# **СОДЕРЖАНИЕ**

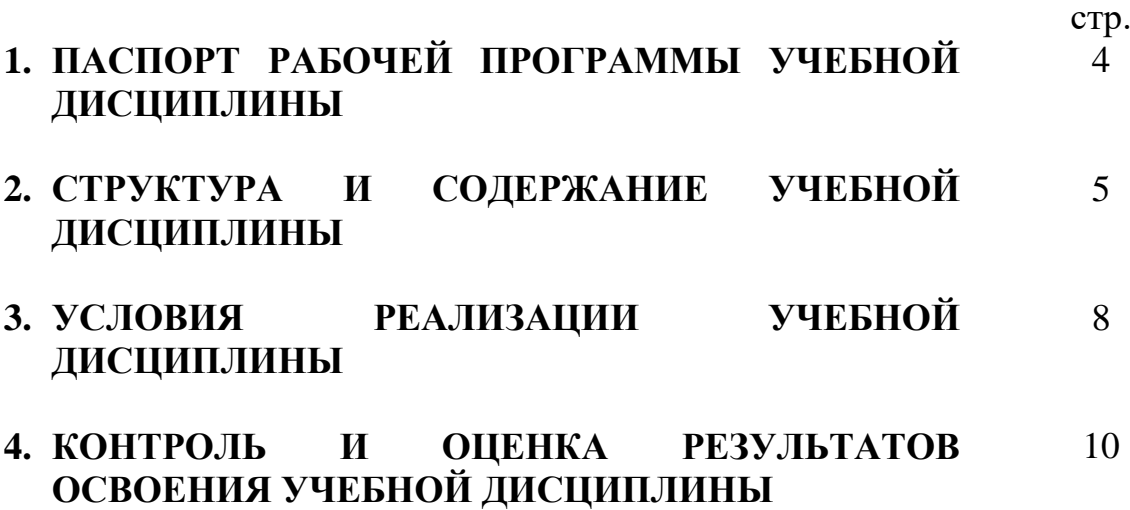

### **1. ПАСПОРТ РАБОЧЕЙ ПРОГРАМЫ УЧЕБНОЙ ДИСЦИПЛИНЫ ИНФОРМАТИКА**

### **1.1. Область применения рабочей программы**

Рабочая программа учебной дисциплины «Информатика» является частью основной профессиональной образовательной программы в соответствии с ФГОС по специальности среднего профессионального образования 23.02.01 Организация перевозок и управление на транспорте (по видам).

### **1.2. Место учебной дисциплины в структуре основной профессиональной образовательной программы:**

Учебная дисциплина «Информатика» относится к циклу математических и общих естественнонаучных дисциплин. Особое значение дисциплина имеет при формировании и развитии ОК 1 - 9 ПК 1.1, 2.1, 2.3, 3.1

ОК 1. Понимать сущность и социальную значимость своей будущей профессии, проявлять к ней устойчивый интерес.

ОК 2. Организовывать собственную деятельность, определять методы и способы выполнения профессиональных задач, оценивать их эффективность и качество.

ОК 3. Решать проблемы, оценивать риски и принимать решения в нестандартных ситуациях.

ОК 4. Осуществлять поиск, анализ и оценку информации, необходимой для постановки и решения профессиональных задач, профессионального и личностного развития.

ОК 5. Использовать информационно-коммуникационные технологии для совершенствования профессиональной деятельности.

ОК 6. Работать в коллективе и команде, обеспечивать ее сплочение, эффективно общаться с коллегами, руководством, потребителями.

ОК 7. Ставить цели, мотивировать деятельность подчиненных, организовывать и контролировать их работу с принятием на себя ответственности за результат выполнения заданий.

ОК 8. Самостоятельно определять задачи профессионального и личностного развития, заниматься самообразованием, осознанно планировать повышение квалификации.

ОК 9. Быть готовым к смене технологий в профессиональной деятельности.

ПК 1.1. Выполнять операции по осуществлению перевозочного процесса с применением современных информационных технологий управления перевозками.

ПК 2.1. Организовывать работу персонала по планированию и организации перевозочного процесса.

ПК 2.3. Организовывать работу персонала по технологическому обслуживанию перевозочного процесса.

ПК 3.1. Организовывать работу персонала по обработке перевозочных документов и осуществлению расчетов за услуги, предоставляемые транспортными организациями

**1.3. Цели и задачи дисциплины – требования к результатам освоения дисциплины:**

В рамках программы учебной дисциплины обучающимися осваиваются умения и знания

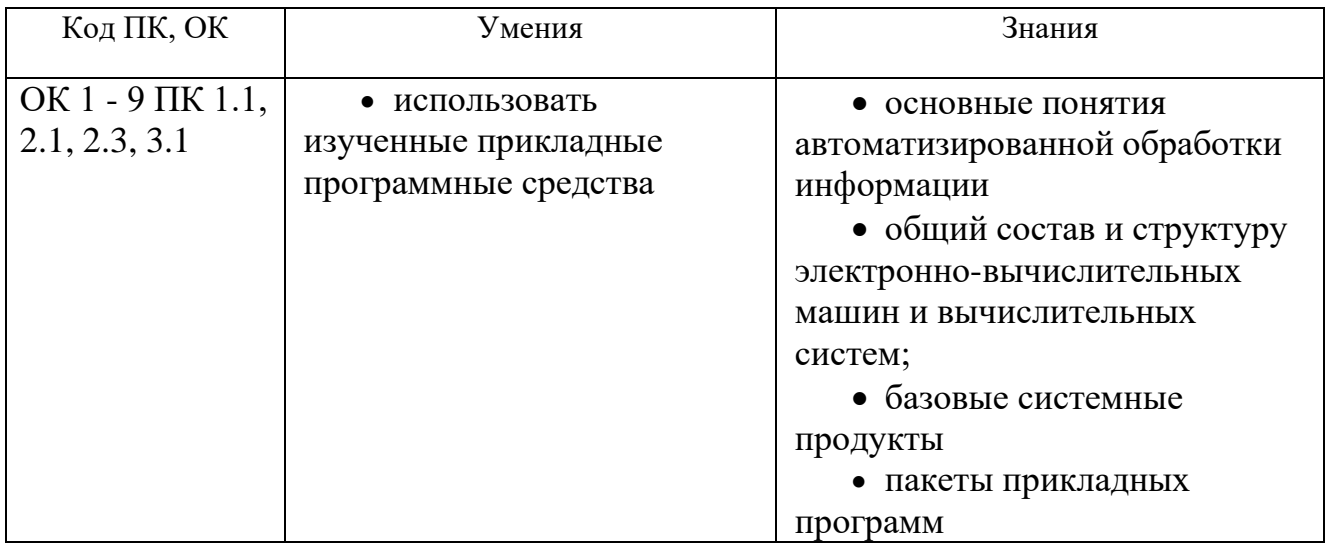

**1.4. Количество часов на освоение рабочей программы учебной дисциплины:**

максимальная учебная нагрузка обучающегося – 164 часа, в том числе:

обязательной аудиторной учебной нагрузки обучающегося – 110 часов; самостоятельной работы обучающегося – 54 часа.

# **2. СТРУКТУРА И СОДЕРЖАНИЕ УЧЕБНОЙ ДИСЦИПЛИНЫ**

## **2.1 Объем учебной дисциплины и виды учебной работы**

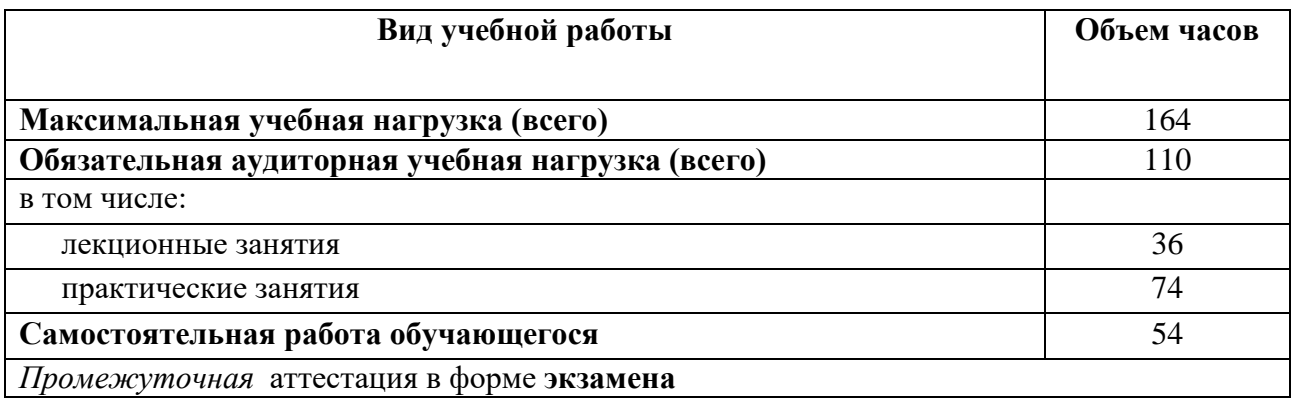

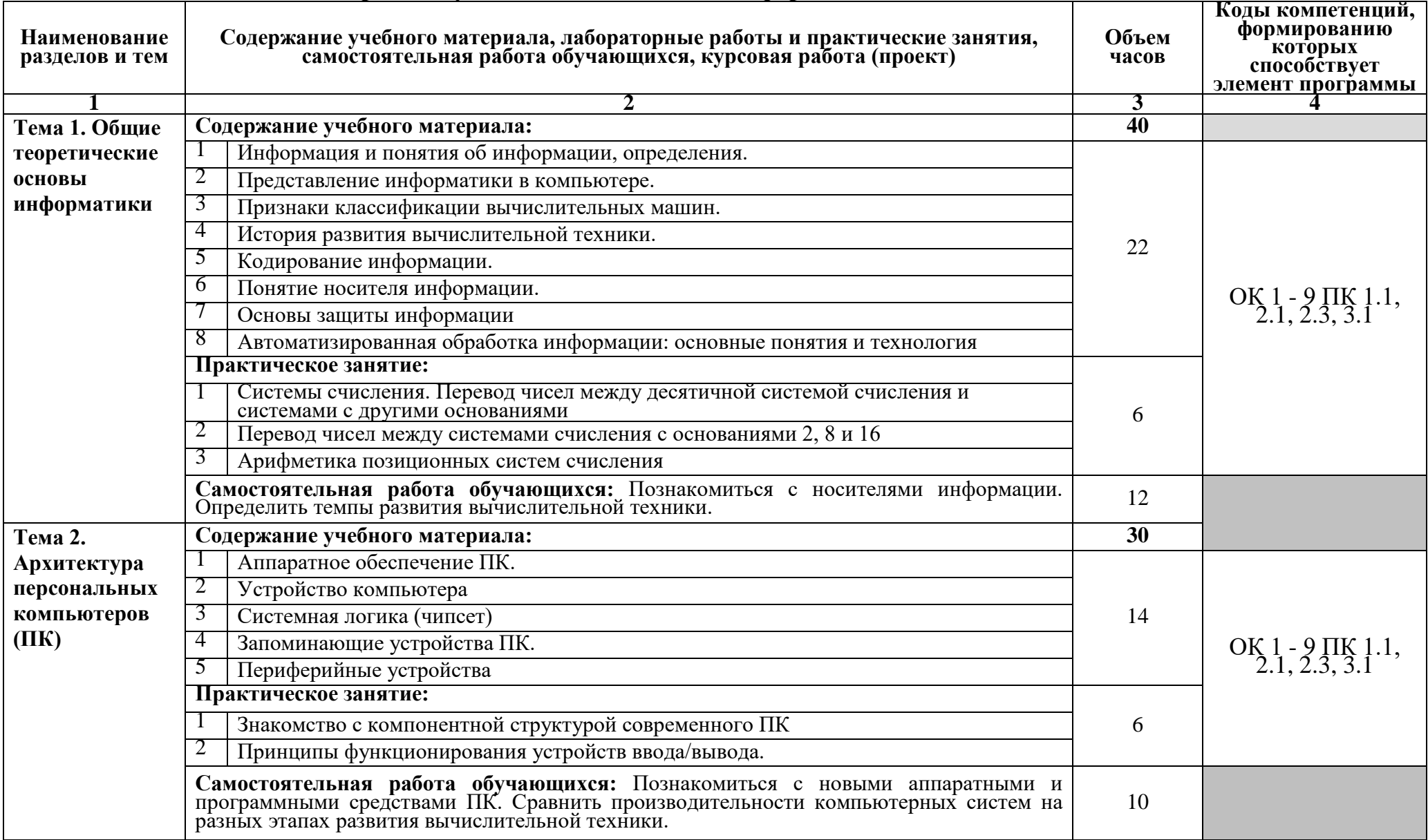

## **2.2 Тематический план и содержание учебной дисциплины «Информатика»**

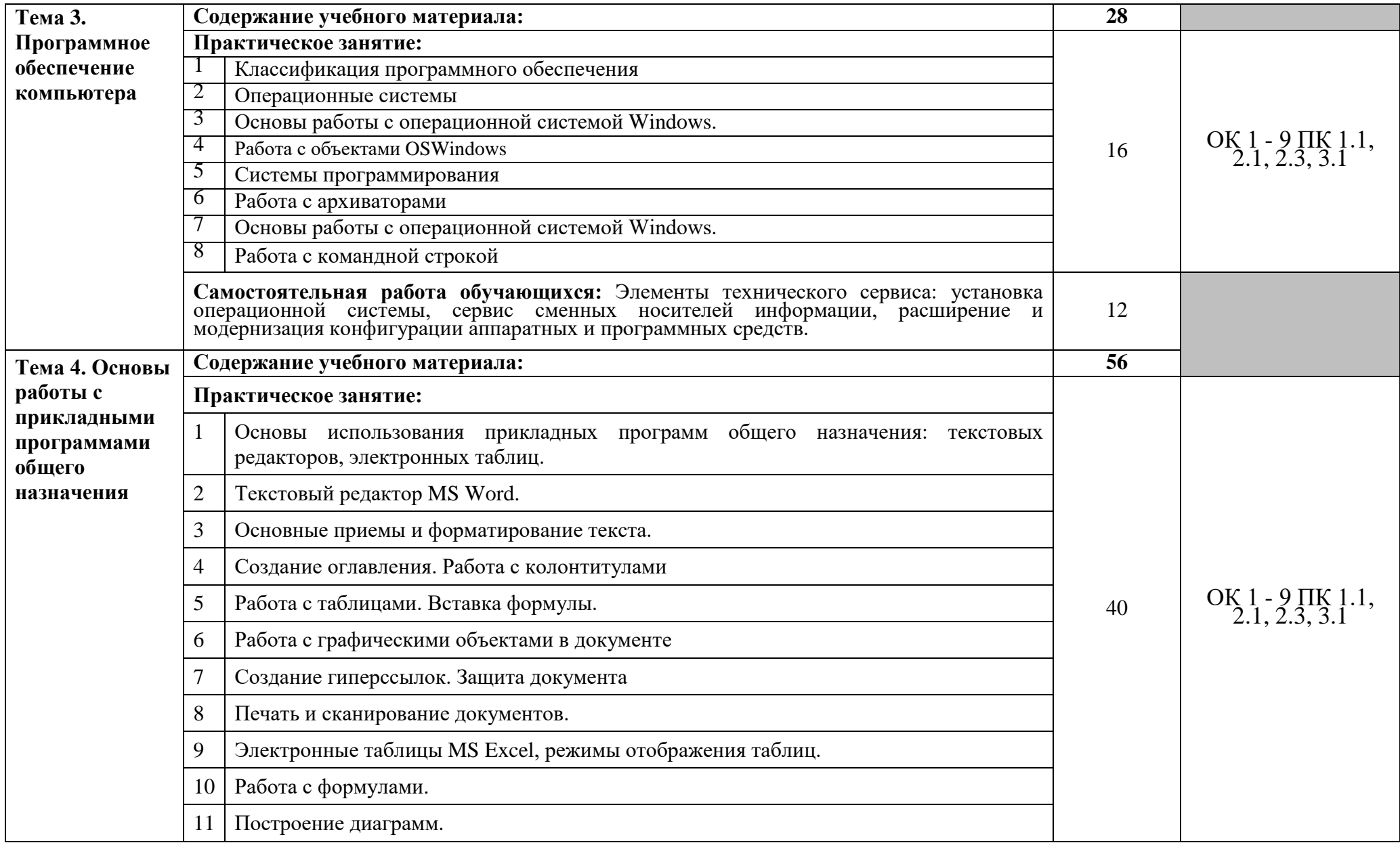

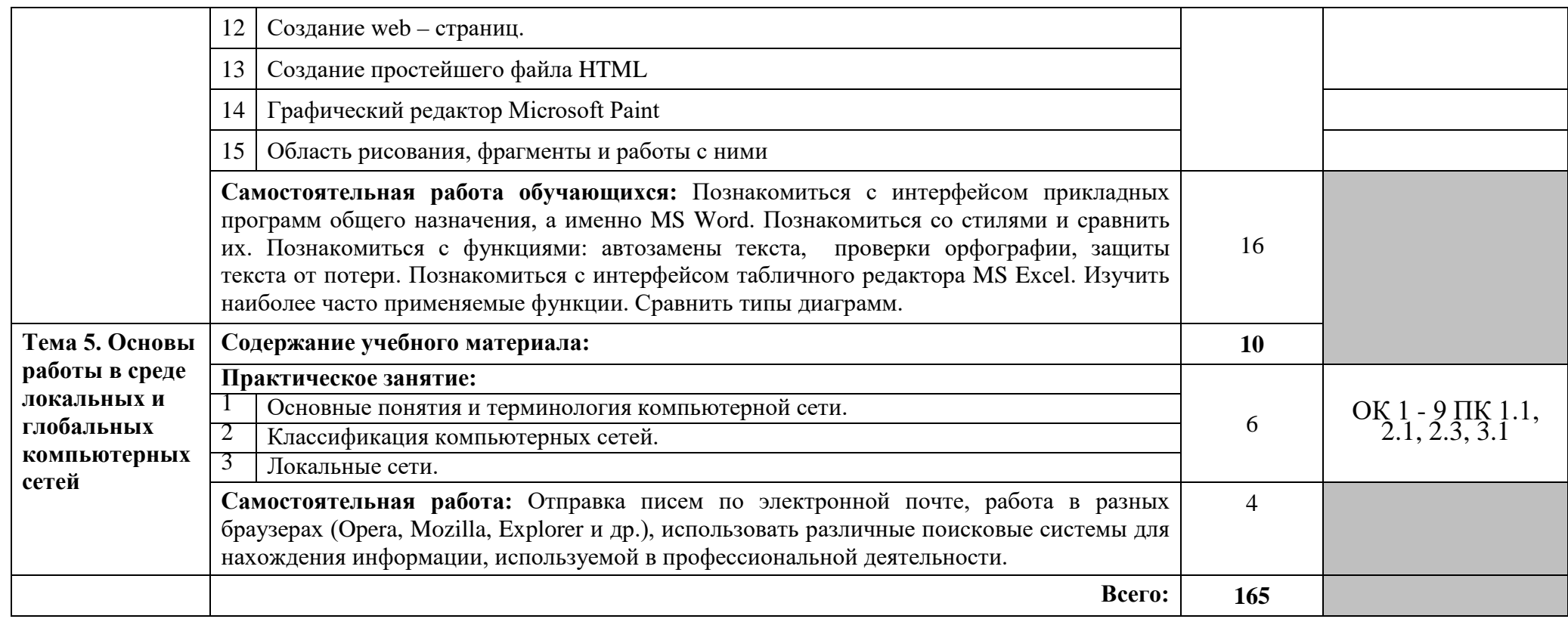

## **3. УСЛОВИЯ РЕАЛИЗАЦИИ ПРОГРАМЫ УЧЕБНОЙ ДИСЦИПЛИНЫ**

### **3.1. Требования к минимальному материально-техническому обеспечению**

Реализация программы дисциплины требует наличия учебного кабинета информатики, оснащенный оборудованием и техническими средствами обучения.

Оборудование учебного кабинета:

- посадочные места по количеству обучающихся;
- рабочее место преподавателя;
- аудиторная доска;
- компьютерные столы по числу рабочих мест.

Технические средства обучения:

- $\bullet$   $\Pi K$ :
- Принтер.

#### **3.2. Информационное обеспечение обучения.**

Для реализации программы библиотечный фонд образовательной организации должен иметь печатные и/или электронные образовательные и информационные ресурсы, рекомендуемые для использования в образовательном процессе.

Основные источники:

- 1. Трофимов, В. В. **Информатик**а в 2 т. Том 1: учебник для СПО [Электронный ресурс] / В. В. Трофимов ; под ред. В. В. Трофимова. — 3-е изд., перераб. и доп. — М. : Издательство Юрайт, 2017. — 553 с. — (Серия : Профессиональное образование). — ISBN 978-5-534-02518-7. — Режим доступа : www.biblio-online.ru/book/28E09FE4-481A-4C3B-B29E-ADE4924C39FF.
- 2. Зимин, В. П. **Информатика**. Лабораторный практикум в 2 ч. Часть 1 : учеб. пособие для СПО [Электронный ресурс] / В. П. Зимин. — М. : Издательство Юрайт, 2019. — 110 с. — (Серия : Профессиональное образование). — ISBN 978-5-534-08362-0. — Режим доступа : www.biblioonline.ru/book/A9FC4C1B-2C44-4483-9A8B-F9835874BCCE.
- 3. Куприянов, Д. В. **Информационное обеспечение профессиональной деятельности** : учебник и практикум для СПО [Электронный ресурс] / Д. В. Куприянов. — М. : Издательство Юрайт, 2019. — 255 с. — (Серия : Профессиональное образование). — ISBN 978-5-534-00973-6. — Режим доступа : [www.biblio-online.ru/book/E271CEBA-08F9-43E8-9329-](http://www.biblio-online.ru/book/E271CEBA-08F9-43E8-9329-4A7F07B8BE4B) [4A7F07B8BE4B.](http://www.biblio-online.ru/book/E271CEBA-08F9-43E8-9329-4A7F07B8BE4B)

Дополнительные источники:

- 4. Microsoft Word 2000: справочник под ред. Ю. Колесникова. СПб.; «Питер», 1999, 352 с.
- 5. Microsoft Excel 2000: справочник под ред. Ю. Колесникова. СПб.; «Питер», 1999, 480 с.
- 6. Новожилов, О. П. **Архитектура компьютерных систем** в 2 ч. Часть 1 : учеб. пособие для СПО [Электронный ресурс] / О. П. Новожилов. — М. : Издательство Юрайт, 2019. — 276 с. — (Серия : Профессиональное образование). — ISBN 978-5-534-10299-4. — Режим доступа : [www.biblio](http://www.biblio-online.ru/book/17A6A59E-EC22-45FC-83C2-80B6DB10E259)[online.ru/book/17A6A59E-EC22-45FC-83C2-80B6DB10E259.](http://www.biblio-online.ru/book/17A6A59E-EC22-45FC-83C2-80B6DB10E259)

Интернет-ресурсы:

- 7. **Microsoft Office** [Электронный ресурс] Режим доступа: <https://products.office.com/ru-ru> свободный (дата обращения: 11.01.2018).
- 8. **Электронная библиотека научных публикаций «eLIBRARY.RU»** [Электронный ресурс] — Режим доступа: <http://elibrary.ru/> (дата обращения: 11.01.2018)
- 9. **Электронно***-***библиотечная система издательства «Лань»** [Электронный ресурс] — Режим доступа: <http://e.lanbook.com/> (дата обращения: 11.01.2018).

### **4. КОНТРОЛЬ И ОЦЕНКА РЕЗУЛЬТАТОВ ОСВОЕНИЯ УЧЕБНОЙ ДИСЦИПЛИНЫ**

**Контроль и оценка** результатов освоения учебной дисциплины осуществляется преподавателем в процессе проведения практических занятий и лабораторных работ, тестирования, а также выполнения обучающимися индивидуальных заданий, проектов, исследований.

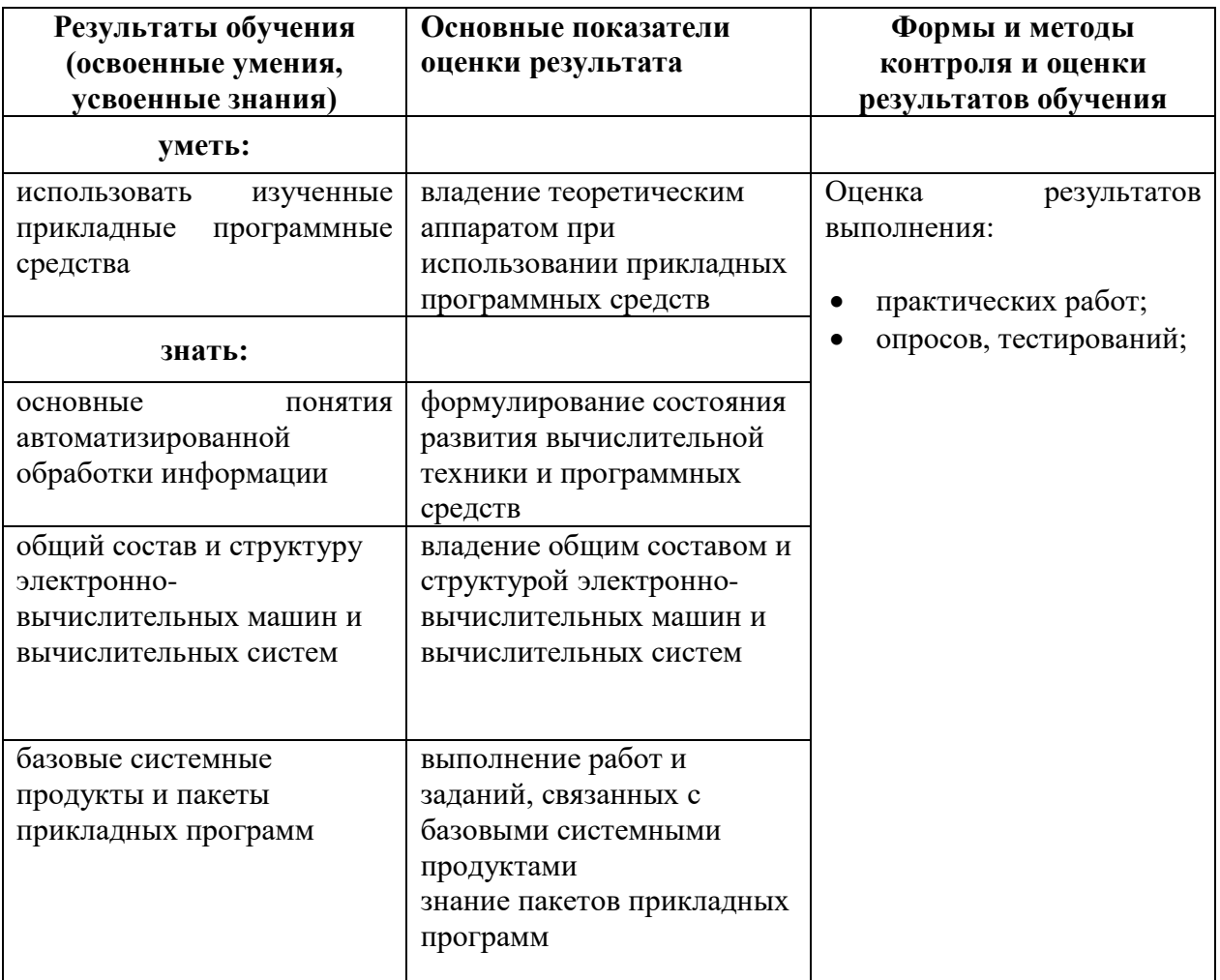

Разработчик программы руководитель ЦК №2 Немзер Е.А.